# **S574 Bohrpfahlwand, DIN 1054 (01/05), (EAB, EAU)**

**Leistungsbeschreibung des BauStatik-Moduls S574 von Dipl.-Ing. (FH) Yilmaz Gökalp**

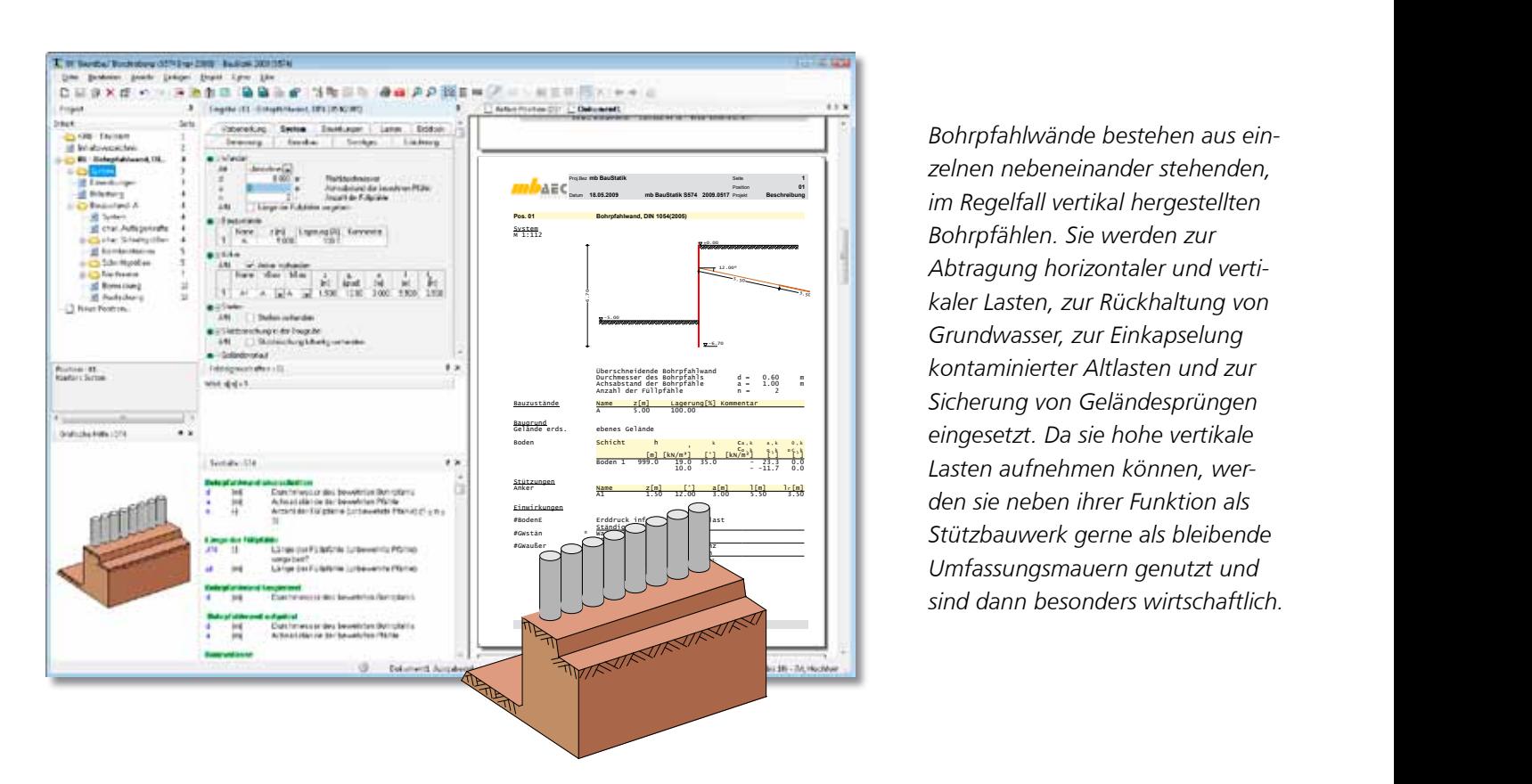

*Bohrpfahlwände bestehen aus einzelnen nebeneinander stehenden, im Regelfall vertikal hergestellten Bohrpfählen. Sie werden zur Abtragung horizontaler und verti-***S574 Bohrmand Din 1054 (01/05), EAB**<br>The Kaler Lasten, zur Rückhaltung von *Grundwasser, zur Einkapselung kontaminierter Altlasten und zur Sicherung von Geländesprüngen Lasten aufnehmen können, werden sie neben ihrer Funktion als Stützbauwerk gerne als bleibende Umfassungsmauern genutzt und sind dann besonders wirtschaftlich.*

# **Grundlagen**

Grundlage für die Berechnungen und die Bemessung der Bohrpfahlwand sind die DIN 1054 (01/05) [1] und die DIN 1045-1 (08/08) [2].

Zusätzlich stehen als Grundlagen die EAB [3] und die EAU [4] zur Verfügung.

# **System**

Zur Berechnung von Bohrpfahlwänden unterscheidet man nach der Anordnung der Bohrpfähle • aufgelöste Pfahlwände folgende Arten:

c) aufgelöste Pfahlwand

• überschnittene Pfahlwände

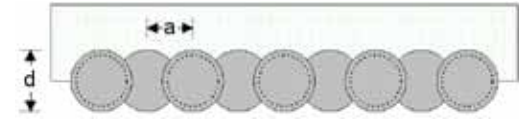

• tangierende Pfahlwände

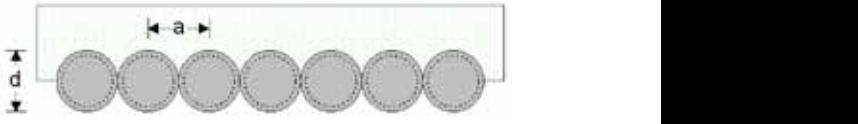

• aufgelöste Pfahlwände

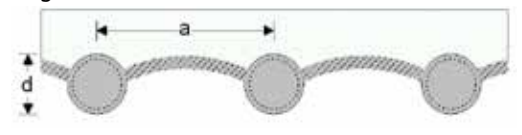

Bild 1. Ausführungsarten von Betonpfahlwänden

Unabhängig von der Art des Pfahls, sind für die Berechnung der Pfahldurchmesser und der Achsabstand der bewehrten Pfähle einzugeben. Alternativ können Füllpfähle (unbewehrt) eine andere Länge besitzen als die der bewehrten Pfähle.

Die Herstellung einer Baugrube besteht meistens aus mehreren Aushubphasen. Zunächst werden die Bohrpfahlwände hergestellt. Anschließend wird in einzelnen Bauzuständen das Bodenmaterial vor der Bohrpfahlwand abgetragen (Aushub der Baugrube) und evtl. Stützungen erzeugt. Mit dem Modul S574 können für die Berechnung Aushubphasen definiert und die Herstellungsgeschichte abgebildet werden.

Die folgenden Eingabeoptionen stehen hierbei bauphasenbezogen zur Wahl:

- Lagerung am Wandfuß (frei aufgelagert bis eingespannt)
- **Stützungen als Anker oder Steifen**
- Ständige Wasserstände für Luft- und Erdseite
- Stützböschung in der Baugrube

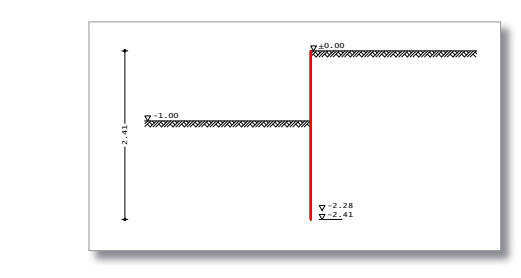

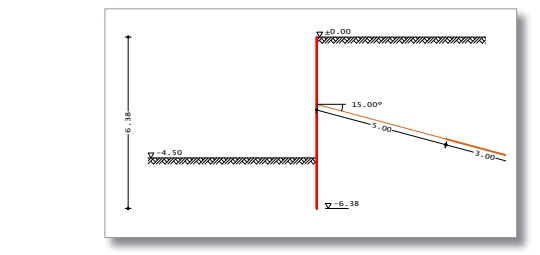

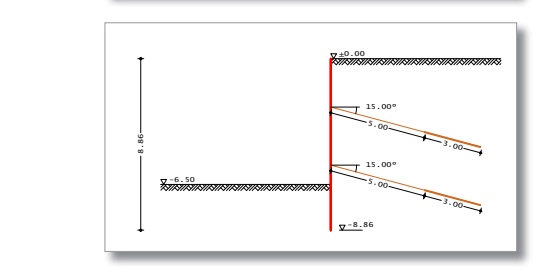

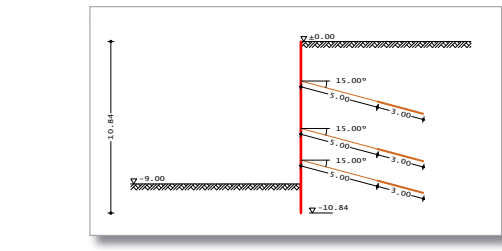

 $\overline{P}$ ,  $\overline{P}$ , char. Auflagerkräfte *Bild 2. Darstellung der Bauzustände*

#### **Einwirkungen**

Alle Kombinationen, die infolge der Lastdefinition möglich sind, werden automatisch erzeugt. Dies betrifft sowohl die automatisch als auch die selbst definierten Einwirkungstypen. Die Einwirkungen werden einem Typ gemäß DIN 1055-100 [5] zugeordnet. Dabei stehen ständige und veränderlichen Einwirkungen nach DIN 1055-100 [5], Tabelle A.2 zur Verfügung. Entsprechend den Kombinationsvorschriften werden günstig wirkende veränderliche Einwirkungen für die Nachweisführung nicht berücksichtigt.

Alle Belastungen werden als charakteristische Werte eingetragen und einer Einwirkung zugeordnet. Für die geotechnischen Nachweise werden gemäß DIN 1054 (01/05) [1], Abs. 6.3.1 drei Einwirkungskombinationstypen unterschieden:

- Regel-Kombination EK 1: ständige sowie während der Funktionszeit regelmäßig auftretende veränderliche Einwirkungen
- Seltene Kombination EK 2: außer den Einwirkungen der Regel-Kombination seltene oder einmalige planmäßige Einwirkungen
- Außergewöhnliche Kombination EK 3: außer den Einwirkungen der Regel-Kombination eine gleichzeitig mögliche außergewöhnliche Einwirkung, insbesondere bei Erdbeben, Katastrophen oder Unfällen

Jede automatisch gebildete Kombination wird entsprechend der beinhalteten Einwirkungen typisiert. Somit bilden alle Kombinationen, bei denen keine außergewöhnliche Einwirkung enthalten ist, eine Regel-Kombination (EK 1). Ist hingegen eine außergewöhnliche Einwirkung enthalten, wird diese als außergewöhnliche Kombination (EK 3) behandelt.

#### **Lasten**

Erdseitig bzw. luftseitig können folgende zusätzliche Lasten definiert und einer Einwirkung und einem Bauzustand zugewiesen werden:

- vertikale Gleichlast erdseitig und luftseitig
- vertikale Linien-, Streifen- oder Blocklast
- horizontale Linien- oder Punktlast
- Streifen- oder Blockfundamentlast

Darüber hinaus können weitere Belastungen wie Vertikal- oder Horizontalkräfte sowie Momente oder horizontale Spannungen direkt auf die Stützwand definiert werden. Gemäß den Kombinationsvorschriften werden ständige Lasten immer berücksichtigt, während Verkehrslasten nur dann berücksichtigt werden, wenn sie ungünstig wirken.

# **Erddruck**

Sowohl der belastende als auch der stützende Erddruck wird gemäß E DIN 4085 (12/02) [6] be stimmt. Dabei kann für den belastenden Erddruck zwischen dem aktiven und dem erhöht aktiven Erddruck gewählt werden. Der Anteil des Erdru hedrucks ist dabei frei wählbar. Für den passiven Erddruck, der von der Verformung der Stützwand abhängig ist, ist eine Abminderung über einen Anpassungsfaktor möglich.

Für gestützte Bohrpfahlwände wird sich abwei chend von der klassischen Erddruckverteilung eine Verteilung einstellen, bei der sich mehr Last an den Stützungen konzentriert. Um die tatsächliche Erddruckverteilung zu berücksichtigen, können sowohl Empfehlungen für Erddruckumlagerungen für gestützte Baugruben von der EAB als auch von der EAU in den Berechnungen berücksichtigt werden. Für die einzelnen Bauzustände stehen in Abhängigkeit der Anzahl der Stützungen alle möglichen Umlagerungsfiguren zur Auswahl.

#### **Bemessung**

Für die Nachweise gemäß DIN 1054 (01/05) [1], Abs. 6.3.2 ist die Sicherheitsklasse festzulegen. Dieser Sicherheitsanspruch kann ebenfalls in den Bauzuständen unterschieden werden. So ist es möglich, alle Bauzustände als Herstellung oder Reparatur und den Endaushub als Funktionszeit zu deklarieren. Nach DIN 1054 (01/05) [1] stehen die folgenden drei Klassen zur Wahl:

- Zustände der Sicherheitsklasse SK 1: Auf die Funktionszeit des Bauwerks angelegte Zustände
- Zustände der Sicherheitsklasse SK 2: Bauzu stände bei der Herstellung oder Reparatur des Bauwerks
- Zustände der Sicherheitsklasse SK 3: Während der Funktionszeit einmalig oder voraussichtlich nie auftretende Zustände

Die Bemessung der Bohrpfähle bzw. der Ausfachung erfolgt nach DIN 1045-1 (08/08) [2]. Hierfür sind Betonfestigkeitsklassen nach [2], Tabellen 9 und/oder 10 auszuwählen. Zusätzlich kann bei dieser Auswahl die Mindestlängsbeweh rung und Mindestquerkraftbewehrung berück sichtigt werden.

#### **Berechnungsgrundlagen / Geotechnische Nachweise**

Die erforderlichen Nachweise im Grenzzustand der Tragfähigkeit nach DIN 1054 (01/05) [1], die sich in die Nachweise "Verlust der Lagesicherheit (GZ 1A)" und "Versagen von Bauwerken und Bauteilen (GZ 1B)" aufgliedern, werden mit den jeweiligen Teilsicherheitsbeiwerten vom Programm geführt.

## **Versagen des Erdwiderstandes im Grenzzu stand 1B**

Zur Ermittlung der Einbindetiefe der Bohrpfahl wand wird ein Berechnungsmodell aufgestellt, bei dem im Schwerpunkt des räumlichen passiven Erddrucks ein fiktives Auflager B simuliert wird (siehe Bild 3a). Mit diesem aufgestellten sta tischen System wird dann die Auflagerkraft B im GZ 1B mit der maßgeblichen Einwirkungskom bination berechnet. Dabei wird der umgelagerte aktive Erddruck wie folgt angesetzt:

- bei überschnittener Bohrpfahlwand standard mäßig bis zur Aushubtiefe (alternativ können für Füllpfähle eine abweichende Länge z.B. 1m unterhalb der Aushubhöhe eingegeben werden, wobei dann der umgelagerte Erddruck bis zur angegebenen Tiefe angesetzt wird)
- bei tangierender Bohrpfahlwand bis zur Unter kante Bohrpfahlfuß
- bei aufgelöster Bohrpfahlwand bis zur Aushub sohle

Anschließend wird die folgende Bedingung über prüft:

$$
B_{h,d} \le E_{ph,d}^r \text{ mit } E_{ph,d}^r = \eta \cdot \frac{E_{ph,k}}{\gamma_{Ep}}
$$

- $B<sub>hd</sub>$  Bemessungswert des Horizontalanteils der Auflagerkraft für das Erdwiderlager
- **des Erdwiderstands**  $E_{\text{shal}}^r$ Bemessungswert des Horizontalanteils
- $\gamma_{Ep}$  Teilsicherheitsbeiwert für den Erdwiderstand
- η Abminderungsfaktor zur Reduktion der Fußverschiebung nach DIN 1054 Abs. 10.6.3 [1]

Ist die Bedingung nicht eingehalten, wird die Wand so lange verlängert, bis der Nachweis eingehalten ist. Um einen realitätsnahen Schnitt größenverlauf zu erzeugen, wird allerdings der ermittelte Betrag der Auflagerkraft B wieder dem <sup>2</sup>, Verlauf des räumlich passiven Erddrucks angepasst. Bauwerk: ASB-Nr: Datum **29.05.09** Programm: **ViCADo 2009**

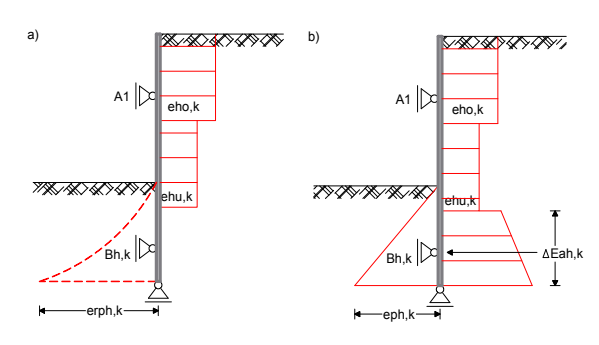

*Bild 3. statisches System, Belastungen und Widerstände für eine einmal gestützte und im Boden frei aufgelagerte Bohrpfahlwand, Ausfachung tiefer als Aushubsohle a) Nachweis des Erdwiderlagers b) Nachweis der Horizontalkräfte*

## **Nachweis des Gleichgewichts der Horizontalkräfte**

Da beim Nachweis "Versagen des Erdwiderstandes" bei aufgelöster und ggf. bei überschnittener Bohrpfahlwand der Erddruckanteil ΔE<sub>ah,d</sub> unterhalb der Unterkante der Aushubsohle bzw. Füllpfähle vernachlässigt wird, ist durch den Nachweis des Gleichgewichts der Horizontalkräfte die Zulässigkeit der Vernachlässigung zu überprüfen (siehe Bild 3b). Im Gegensatz zum Nachweis ǡܧ nen (siehe Bild 3b). Im Gegensatz zum Nachweis aus Eramaunagers, mit dieser Nachweis ihm der ist eine Ergänzung zur Ermittlung der Einbindetiefe und wird folgendermaßen geführt:

# $B_{h,d} + \Delta E_{ah,d} \le E_{ph,d}$

Ist der Nachweis nicht erbracht, wird die Einbindetiefe solange vergrößert, bis der Nachweis erfüllt ist. Geregelt ist diese Nachweisführung in [3] EB 15.

## **Nachweis der Vertikalkomponente der Auflagerkraft**

Durch den Nachweis der Vertikalkomponente wird sichergestellt, dass sich der für die Berechnung gewählte Neigungswinkel  $\delta_{nk}$  des Erdwiderstands auch tatsächlich einstellen kann. Dieser Nachweis ist eingehalten, wenn die von unten nach oben gerichtete vertikale Auflagerkraft B<sub>vk</sub> kleiner ist als die Summe der von oben nach unten gerichteten Anteile je Einwirkung. Ist der Nachweis nicht eingehalten, kann eine Schrittweite eingegeben werden, mit dem  $\delta_{nk}$  angepasst wird.

Das Nachweisformat dieser Gleichgewichtsbedingung lautet:

 $V_k = \sum V_{k,i} \ge B_{v,k}$  mit  $B_{v,k} = B_{h,k}$  tan  $(\delta_{p,k})$ 

ist, wird dieser nach [1] Abs. 10.6.3 auf charakte-Da dem Nachweis kein Grenzzustand zugeordnet ristischem Lastniveau geführt.

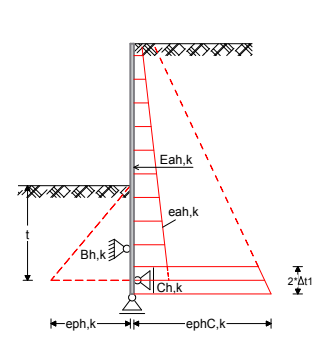

*Bild 4. statisches System, Belastungen und Widerstände für den Nachweis der Satzkraft C*

# **Nachweis der Ersatzkraft C im Grenzzustand 1B**

Bei einer teilweise oder voll eingespannten Bohrpfahlwand ist die Einbindetiefe nach [3] EB 26 oder [4] E 56 entsprechend [1] Abs. 10.6.3 um einen Tiefenzuschlag  $\Delta_{t1}$  ("Rammtiefenzuschlag") über die theoretische Einbindetiefe t1 hinaus, zur Aufnahme der statisch erforderlichen Ersatzkraft C, zu verlängern. Das Programm ermöglicht für diese Berechnung zwei Ansätze:

- vereinfachter Nachweis: Hierbei wird der Tiefenzuschlag ohne weiteren Nachweis mit 20 % der theoretischen Einbindetiefe angenommen.
- Der Nachweis wird in Anlehnung an [7] geführt. Dabei können geringere und damit wirtschaft-• genauerer Nachweis: lichere Zuschläge, jedoch mindestens 10 % der theoretischen Einbindetiefe, erzielt werden.

Bei dem genaueren Nachweis wird iterativ überprüft, ob die Ersatzkraft C<sub>h,d</sub> über die Bodenreaktion E<sub>phC,d</sub> über den Tiefenzuschlag  $\Delta_{t_1}$  abgetragen tion E<sub>phC,d</sub> über den Tiefenzuschlag  $\Delta_{t_1}$  abgetragen werden kann:

$$
C_{h,d} \le E_{phC,d} \text{ mit Tiefenzuschlag } \Delta t_1 \ge \frac{C_{h,d} \cdot \gamma_{EP}}{ephC, k}
$$

mit:

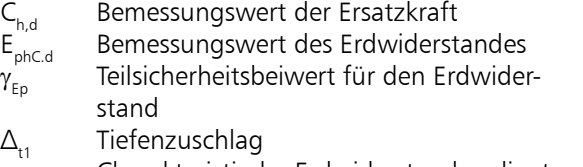

 $e_{\text{phC,k}}$  Charakteristische Erdwiderstandsordinate

#### **Nachweis gegen Versinken von Bauteilen im Grenzzustand 1B**

Nach [1] Abs. 10.6.6 ist nachzuweisen, dass wandartige Stützbauwerke z.B. Pfahlwände infolge von wandparallelen Beanspruchungen im Boden nicht versinken:

$$
\mathsf{V}_{\scriptscriptstyle \sf d} \leq \mathsf{R}_{\scriptscriptstyle \sf d}
$$

mit:

- $V_d$  Bemessungswert der vertikalen Wandbeanspruchung
- $R_d$  Bemessungswert des Widerstandes der Spundwand in axialer Richtung

Das Programm ermittelt die sogenannte äußere Tragfähigkeit nach [3] EB 85, die sich aus dem Spitzenwiderstand und dem Mantelwiderstand zusammensetzt. Die Ermittlung der Mantelreibung und des Spitzendrucks kann sowohl auf der Grundlage von Erfahrungswerten nach [3] A 10 als auch durch Vorgabe von Ergebnissen aus Probebelastungen erfolgen.

# **Nachweis der Standsicherheit in der tiefen Gleitfuge im Grenzzustand 1B**

Der Nachweis in der tiefen Gleitfuge dient zur Ermittlung der erforderlichen Ankerlänge. Das Programm führt den Nachweis in der tiefen Gleitfuge nach dem Ansatz der klassischen Erdstatik nach Kranz [8], sowie für mehrfach rückverankerte Baugrubenwände auf der Erweiterung nach Ranke/ Ostermayer [9].

Hierbei wird nachgewiesen, dass der Bodenkörper, der sich über die Ankerlänge definiert, auf einer ebenen Gleitfläche nicht abrutscht. Die an dem Bodenkörper angreifenden Kräfte bilden ein Krafteck über welches die mögliche Ankerkraft  $A_{\text{model},k}$  bestimmt wird.

 $A_{\text{world}} \leq A_{\text{model}}$ 

mit:

A<sub>vorh d</sub> Bemessungswert der Ankerbeanspruchung

A<sub>mögl,d</sub> Bemessungswert des Widerstandes

Über die Vorgabe einer Schrittweite für die Ankerverlängerung kann das Programm die Ankerlänge so weit steigern, bis der Nachweis erfüllt ist. Geregelt ist der Nachweis in [1] Abs. 10.6.7.

Außer dem Nachweis der Ankerlänge steht dem Anwender der Nachweis der inneren Tragsicherheit (Bemessung des Ankers) und der äußeren Tragsicherheit (Herausziehwiderstand des Ankers) zur Verfügung.

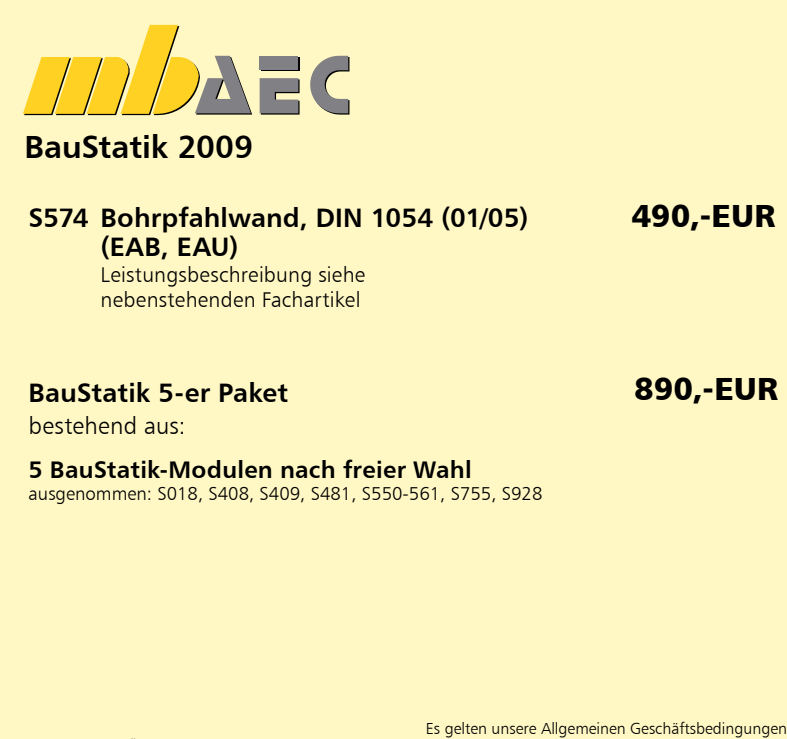

Anderungen und Irrtümer vorbehalten. Alle Preise zzgl. Versandkosten (7,50 EUR) und ges. MwSt.<br>Hardlock für Einzelplatzlizenz, je Arbeitsplatz erforderlich (95,- EUR). Handbücher auf CD.<br>Betriebssystem Windows 2000 / XP (

## **Ausgabe**

Die Ausgabe der Eingabewerte, der Berechnungsgrundlagen sowie der Berechnungs- und Bemessungsergebnisse erfolgt übersichtlich in textlicher und in grafischer Form für jeden Bauzustand. Neben der Systemdarstellung erfolgt die Ausgabe des Gleitkörpers der maßgebenden Anker. Die für den Nachweis erforderlichen Werte der einzelnen Gleitkörper werden im GZ 1 B ausgegeben.

Der Ausgabeumfang kann gezielt den Anwendervorgaben angepasst werden.

Dipl. Ing. (FH) Yilmaz Gökalp mb AEC Software GmbH mb-news@mbaec.de

## **Literatur**

- [1] DIN 1054 (01/05): Baugrund Sicherheitsnachweise im Erd- und Grundbau, Ausgabe Januar 2005.
- [2] DIN 1045-1 (08/08): Tragwerke aus Beton, Stahlbeton und Spannbeton – Teil 1: Bemessung und Konstruktion, Ausgabe August 2008.
- [3] Empfehlungen des Arbeitskreises "Baugruben" EAB, 4. Auflage, Ernst & Sohn 2006.
- [4] Empfehlungen des Arbeitsausschusses "Ufereinfassung" Häfen und Wasserstraßen EAU 2004, 10. Auflage, Ernst & Sohn 2005.
- [5] DIN 1055-100 (03/01): Einwirkungen auf Tragwerke – Teil 1: Grundlagen der Tragwerksplanung, Sicherheitskonzept und Bemessungsregeln, Ausgabe März 2001.
- [6] E DIN 4085 (12/02): Baugrund Berechnung des Erddrucks, Ausgabe Dezember 2002.
- [7] Lackner, E.: Berechnung mehrfach gestützter Spundwände, 3. Auflage. Berlin: W. Ernst & Sohn 1950.
- [8] Kranz, E.: Über die Verankerung von Spundwänden (Mitteilungen aus dem Gebiete des Wasserbaues und der Baugrundforschung 11). 2. Auflage. Berlin: W. Ernst & Sohn 1953.
- [9] Ranke, Armin; Ostermeyer, Helmut: Beitrag zur Stabilitätsuntersuchung mehrfach verankerter Baugrubenumschließungen. Die Bautechnik 10/1968.